# How to detect them, scientifically?

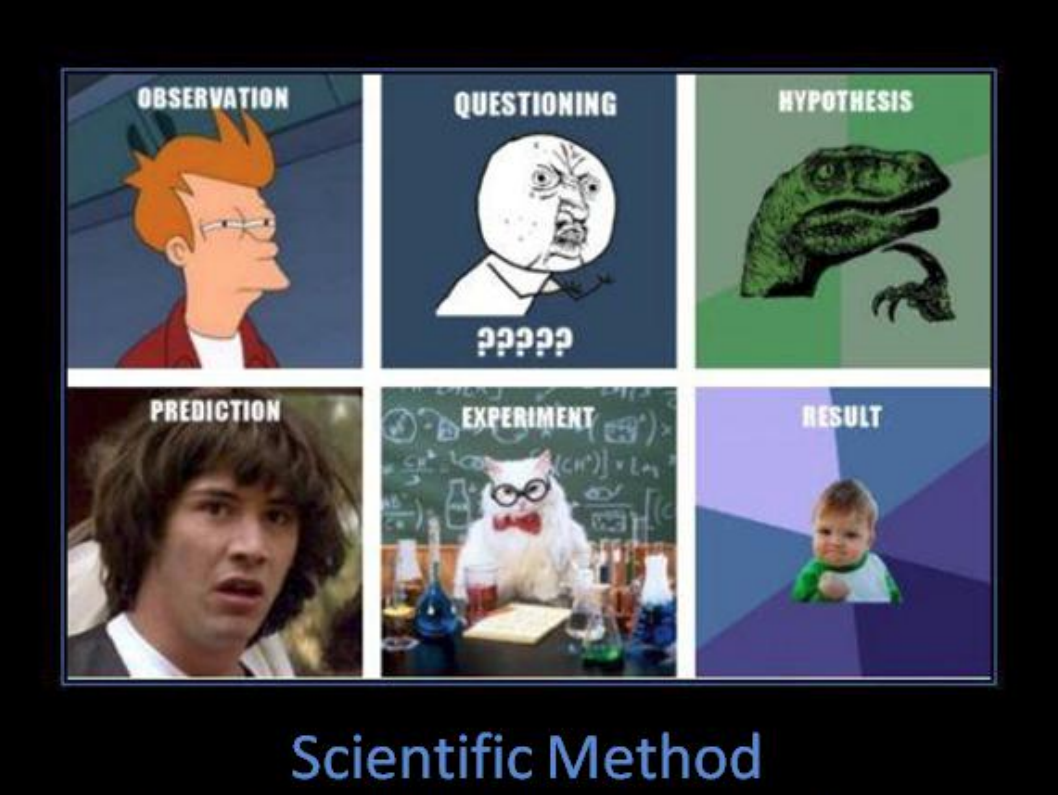

There are more ways to understand science than you can imagine...

#### Not an easy task

- Difficult to detect
- Generic detection  $\rightarrow$  difficult to distinguish from "traditional" widespread attacks
- **Same techniques**, different methodologies
- Assist cybercrime investigations
- To **reduce** the number of normal incidents down to a more manageable amount for **further in-deep analysis**.

# Idea

- Identify groups of similar machines
- Share a **common network behavior**
	- With respect to the **malicious resources** they access/request
	- e.g. exploit kits, drive-by-downloads, C&C servers
- Correlate **location** and **industry** information
- Build "context"

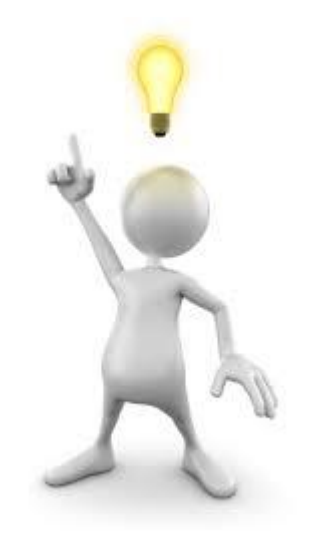

#### SPuNge's Approach

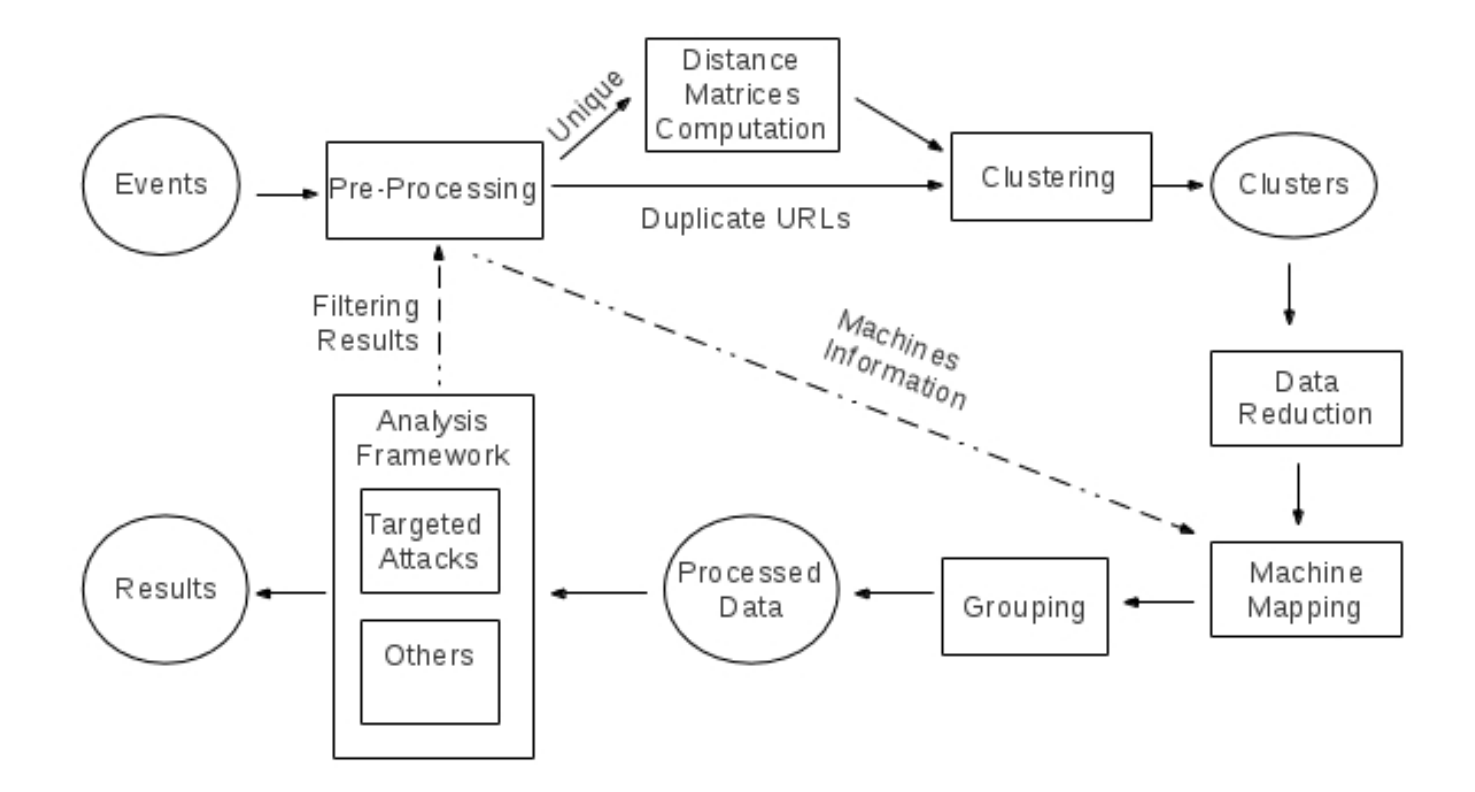

# Working Data

- HTTP(S) network traces
	- Population of  $\sim$  20,000,000 installations
- Collected at **proxy-level**, client-side
- Already-known malicious URLs
	- Drive-by / web-based malware, fakeAVs, C&C servers, etc... the name of a directory It's a WWW site

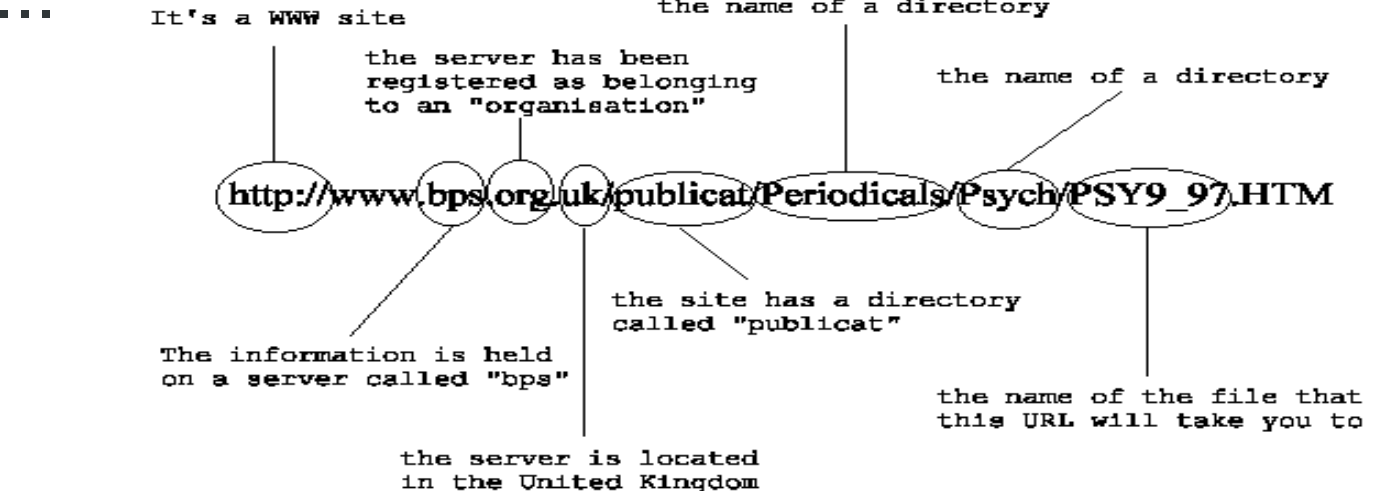

# Pre-Processing

- Classification: Ignore parental controlled URLs
- Network sampling: Keep a single "candidate" event per network (Class B)
- Event sampling: Remove multiple identical requests from single machine
	- E.g. Botnet -controlled machines
- Duplicates identification: Remove URLs widely requested  $(e.g. >50$  networks)  $\rightarrow$  Widespread
- Whitelisting: Remove entries known to be useless (by previous iterations)

# Step 1: Clustering

- Given a set of arbitrary elements, *without prior information*, identifies and assigns the elements to **groups** (called clusters)
- **Patterns** in the collected data (URLs)
- Group malicious URLs according to similar Hostname or Request (Path + Query String) – or both

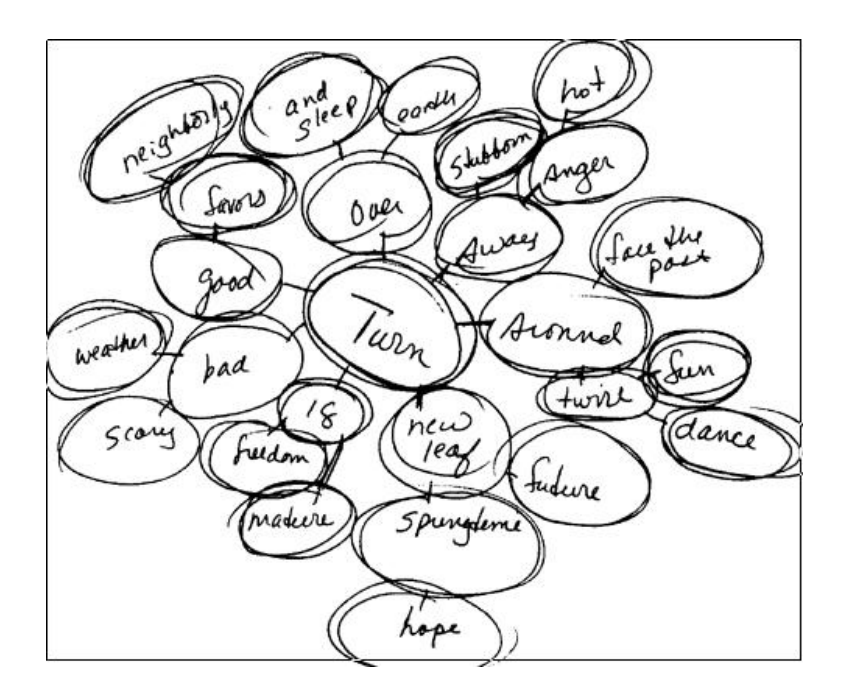

#### Host vs Request Clustering

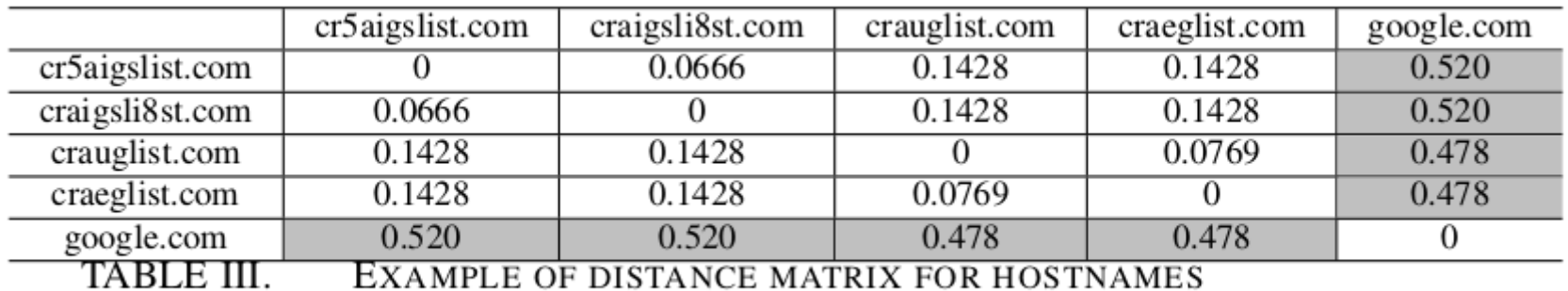

(NORMALIZED LEVENSHTEIN).

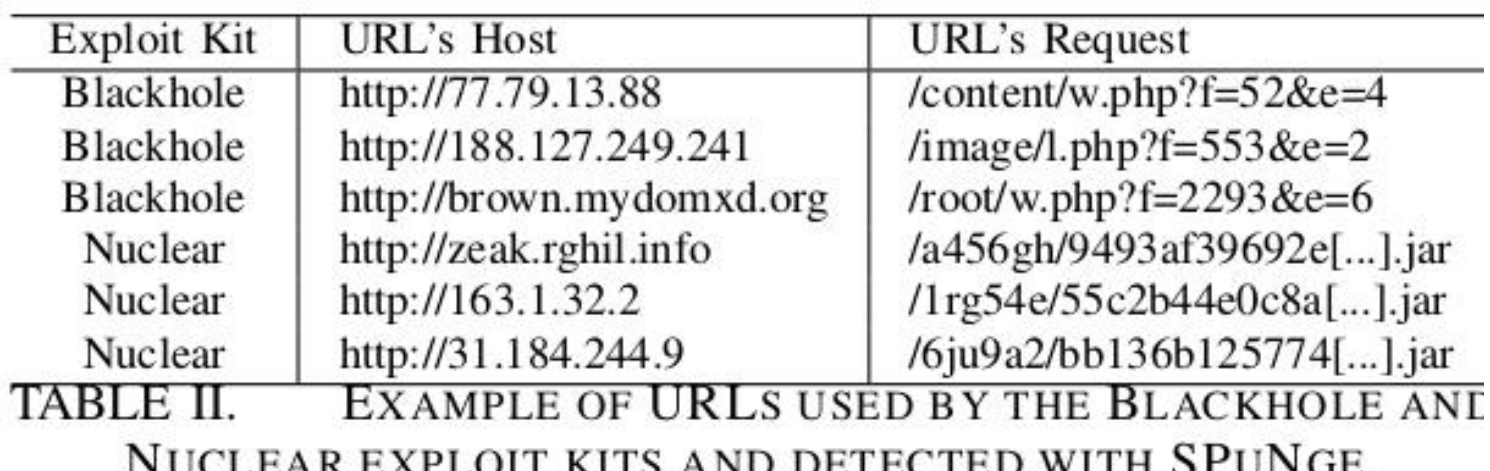

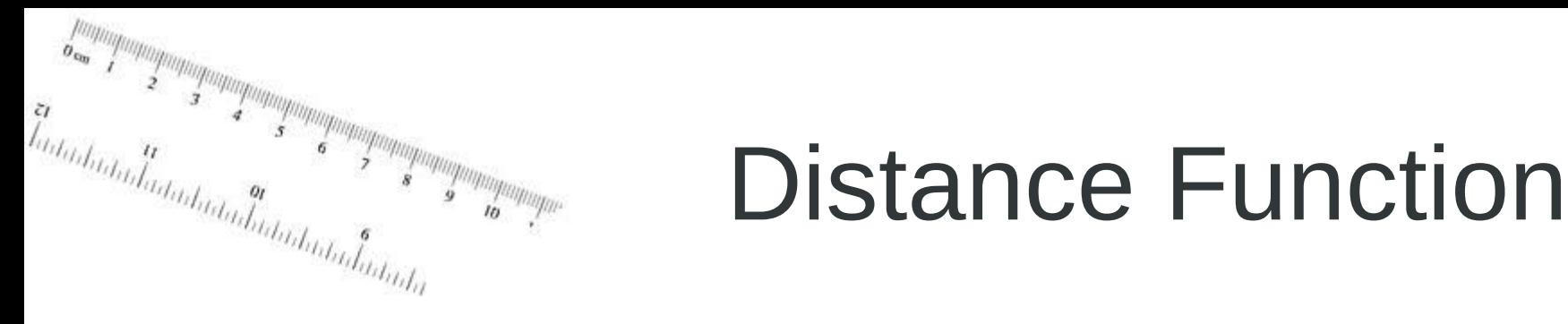

- Hostname
	- Levenshtein = distance between strings
	- Robert → Roger : Ro**b**ert → Ro**g**ert, Roger**t** → Roger
- Request
	- Path: Levenshtein
	- Query String: Jaccard
		- $\bullet$  # parameters in common (ignore values)
	- *http://[hostname]/path1.php?a=10&b=20&c=30*
	- *http://[hostname]/path2.php?a=100&b=200*

 $d_{req}(e_1, e_2) = \sqrt{d_{path}(e_1, e_2)^2 + (WeightFactor \times d_{qsl}(e_1, e_2))^2}$ 

#### Bubble View?

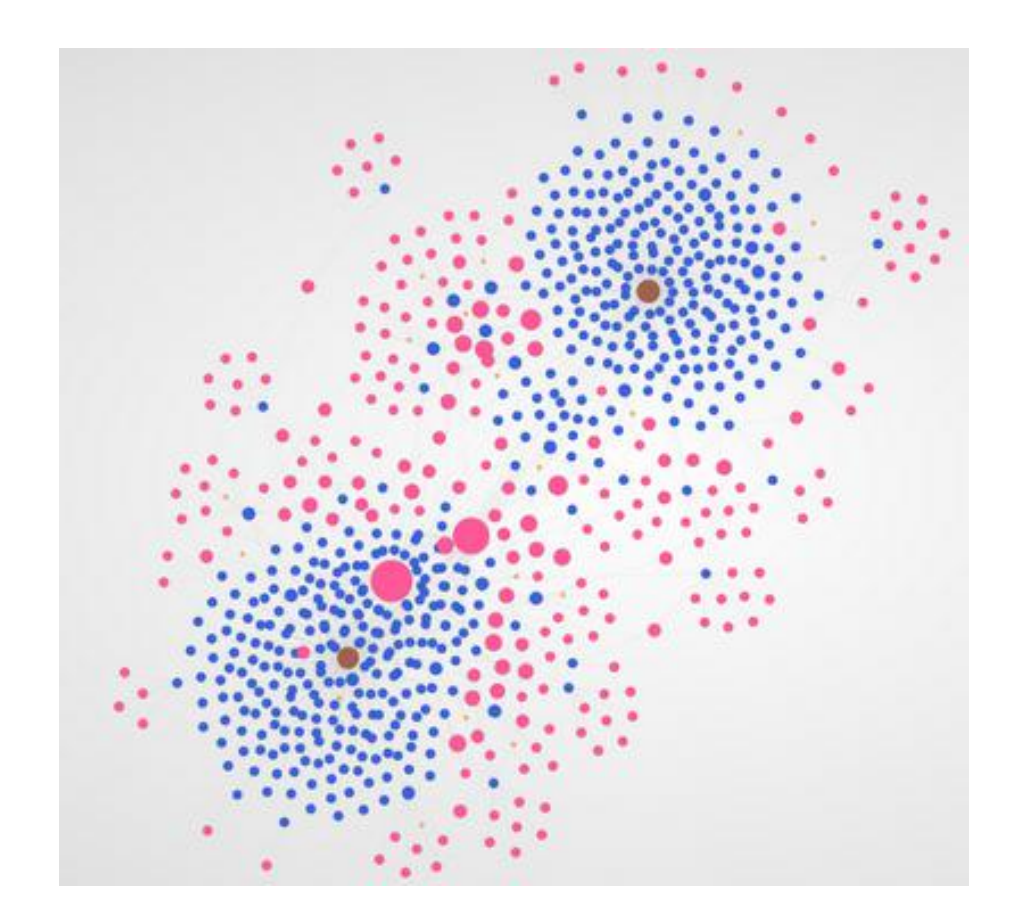

- $\bullet$  Red = Hostname
- Blue = Request

• Violet = Both  $(?)$ 

# Step 2: Labeling and Merging

- Merge "similar" clusters, subsets
- Assign label to clusters (H/R)

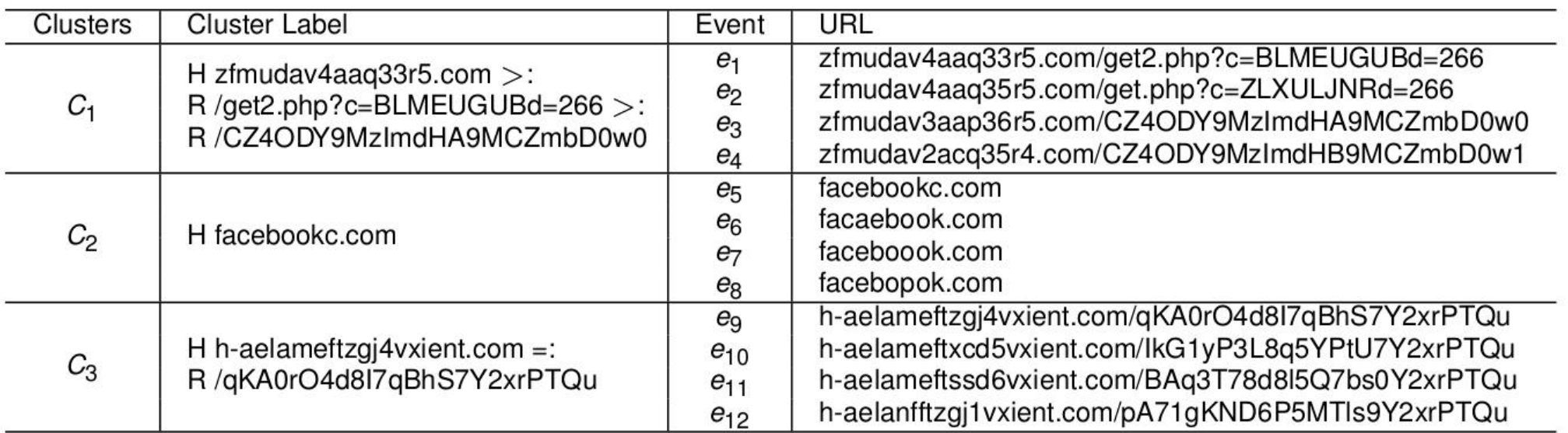

# Step 3: Machines Mapping

#### • Map URLs into machines  $\rightarrow$  IP addresses

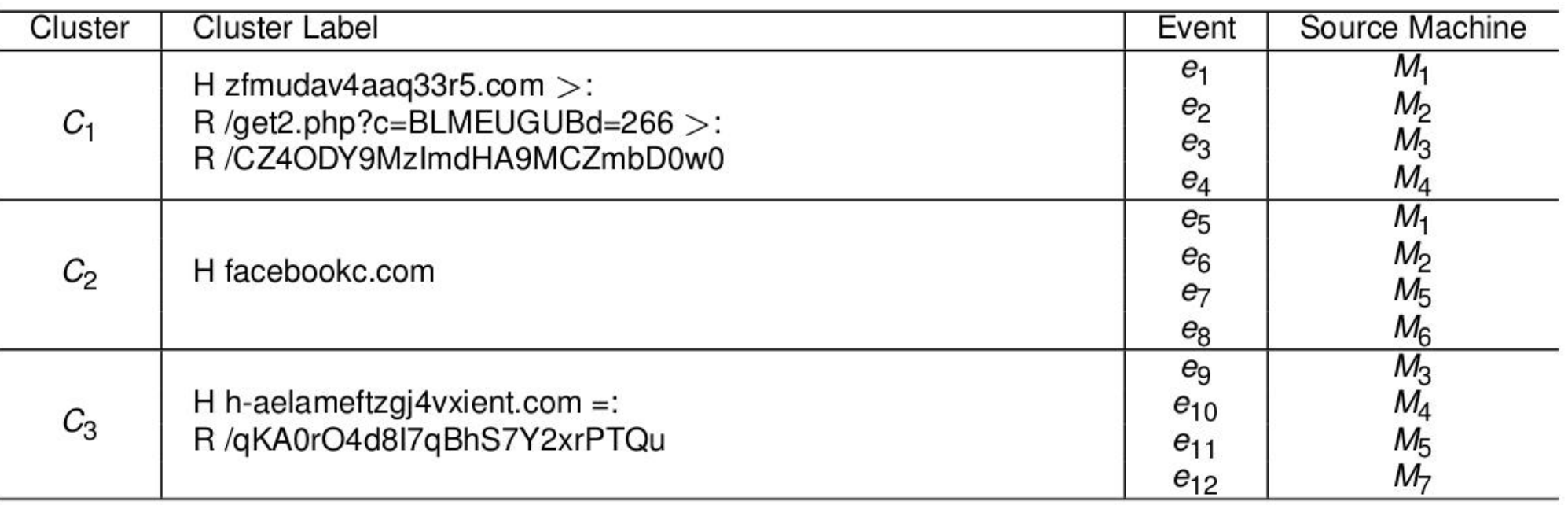

- Exercise:
	- M1 to which cluster belongs to? M2?

# Step 4: Grouping

- Identify machines that belong to the same clusters (**>=1**).
- Machines that share a **similar malicious behavior**
- **Scenario**: Drive-by-download infection
	- 1. The victim is redirected to the malicious page
	- 2. Served with the right exploit.
	- 2 Clusters

# Step 4: Grouping

- Looking for similar victims
- Groups of machines (IPs) and clusters (URLs)

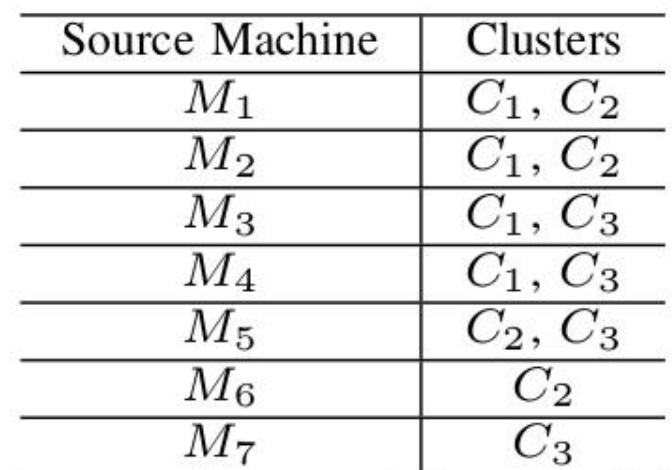

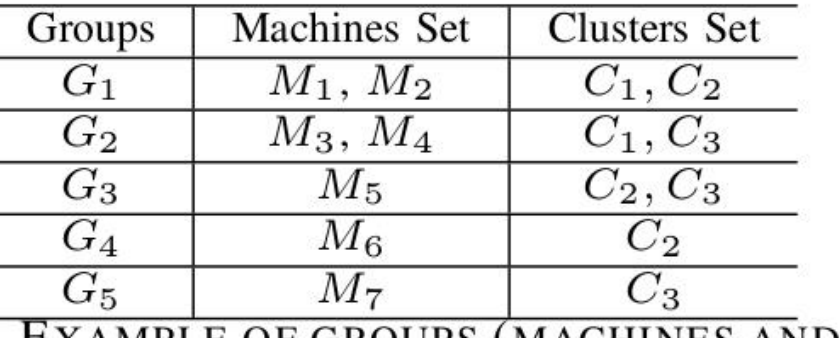

EXAMPLE OF GROUPS (MACHINES AND CLUSTERS).

EXAMPLE OF machine  $\rightarrow$  cluster ASSOCIATIONS.

# Last step: Analysis & Reporting

- Correlation: **industry &| country**
- Two type of analysis  $[2 \le N, C \le 5]$ :
	- **Clusters**: N+ machines, operating in the same industry or country, reaching our a cluster of similar URLs (1 cluster)
	- **Groups**: N+ machines sharing C+ clusters
- Exclusive match: No others machines having same behavior
- Automated reporting for threat analysts

# Findings

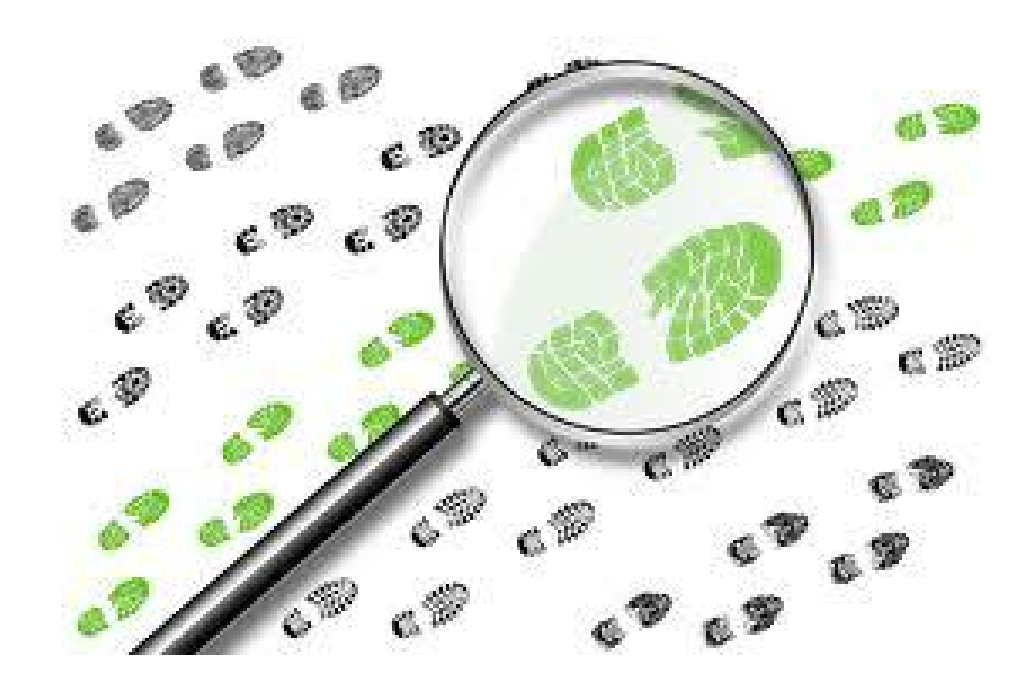

#### Experiments settings

- Python 2.7 prototype, multi-core
- Process data in daily batch (nighttime)

– 1 week

• Two machines: Processing and Final Analysis

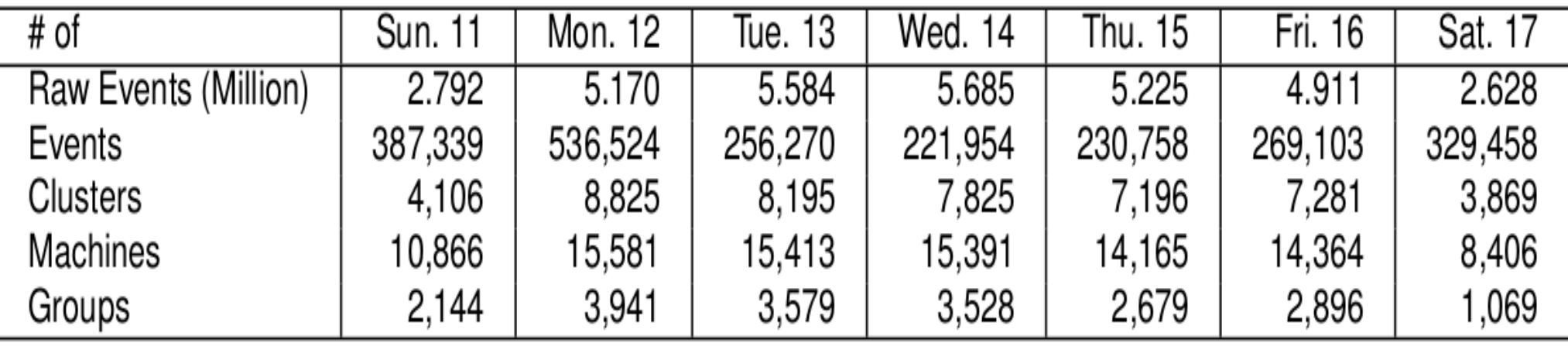

Cluster 7543 - H 146.185.246.116 >:R /p98a.exe >:R /dd.exe

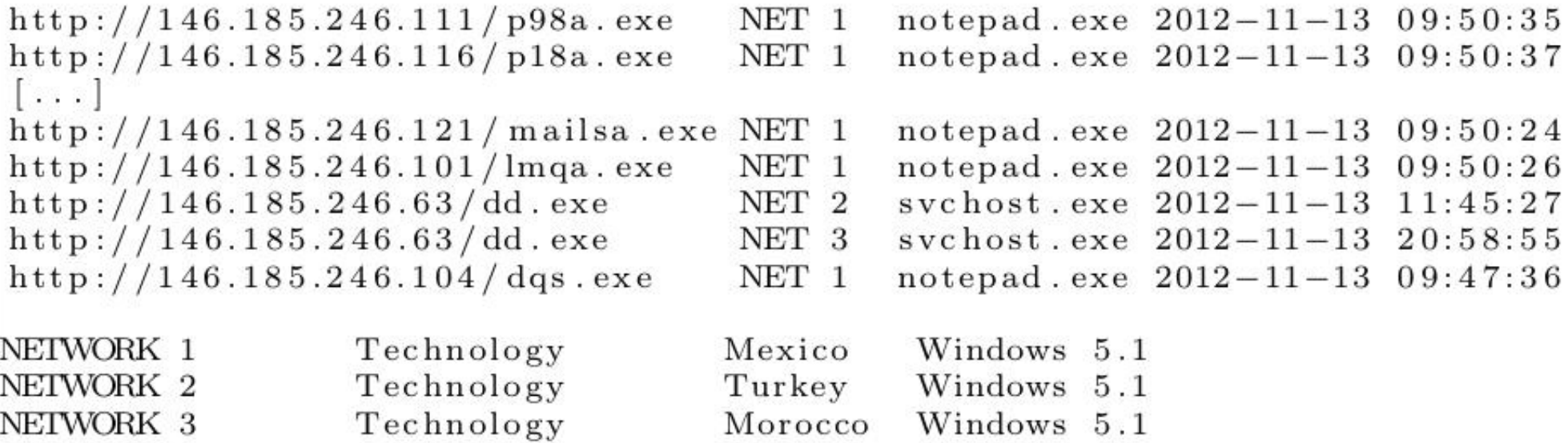

**Listing 1.1.** RBN Example - Technology Industry

- Victims:
	- 3 international organizations
	- Operating in the same sector: Manufacture
- Persistent Malware: Injection into memory space to avoid easy detection
- Netblock  $\rightarrow$  Russian Business Network, known to provide support for targeted attacks

Group 1245, 2 Clusters, 2 Networks

Cluster  $1725$ , Label:R /list.php?c=140C3[...] =:H w. nucleardiscover.com:888 E1: http://w.nucleardiscover.com:888/list.php?c=140C34E31DAB3B9746[...]&t=0.689831&v=2 E2: http://w.nucleardiscover.com:888/list.php?c=D8C08B5CD1670FA396[...]&v=1&t=0.9288141

```
Cluster 1932, Label:R /gggg_r.jpg?t=0.1424164
E1: http://61.147.99.179:81/gggg_r.jpg?t=0.1424164
E2: http://ru.letmedo.net:2011/myck.jpg?t=0.3245672
```
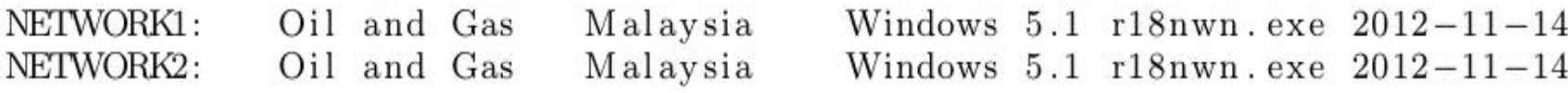

Listing 1.2. Example of Cluster Group - Oil&Gas Industry.

- Victims:
	- 2 Malaysian organizations
	- Energy sector, oil&gas
- C&C servers reached out by r18nwn.exe
- Malware for Industrial Environments
- Domains  $\rightarrow$  Registered by a person in China, associated with Targeted Attacks Operations

# Future Work

- On-line processing
- GPU-assisted processing
- Enhance clustering, more features (e.g. process name, hash)
- Increasing number of Targeted Attacks
- Difficult to spoil, similarities with traditional attacks
- SPuNge: Assist cybercrime investigations

#### **Conclusions**

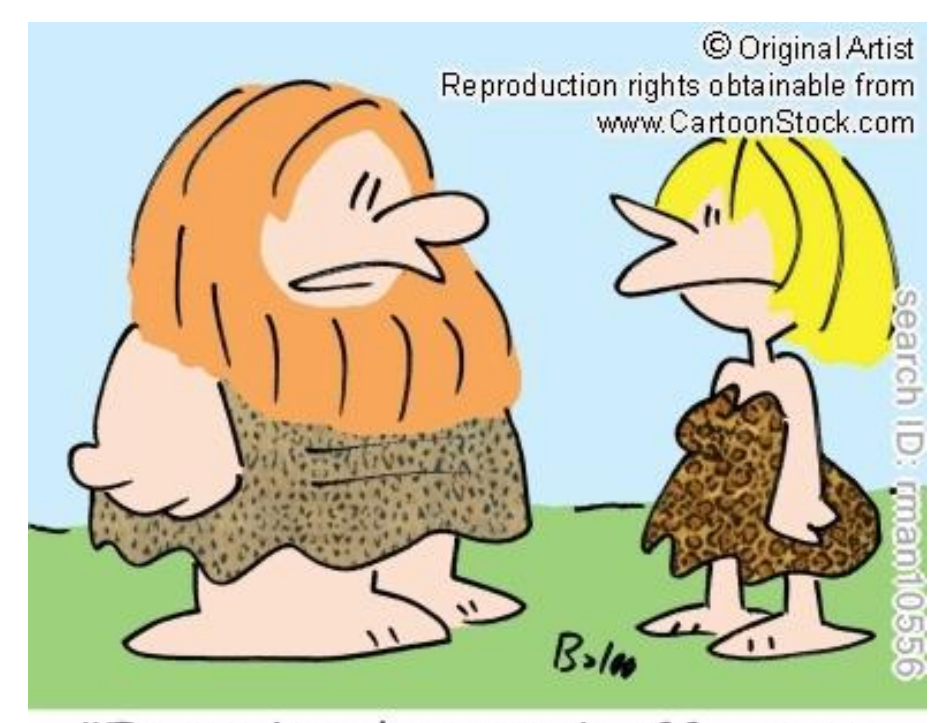

"Everything's a tradeoff - now that I can walk upright, I can't<br>wiggle my ears any more."

# Thanks!

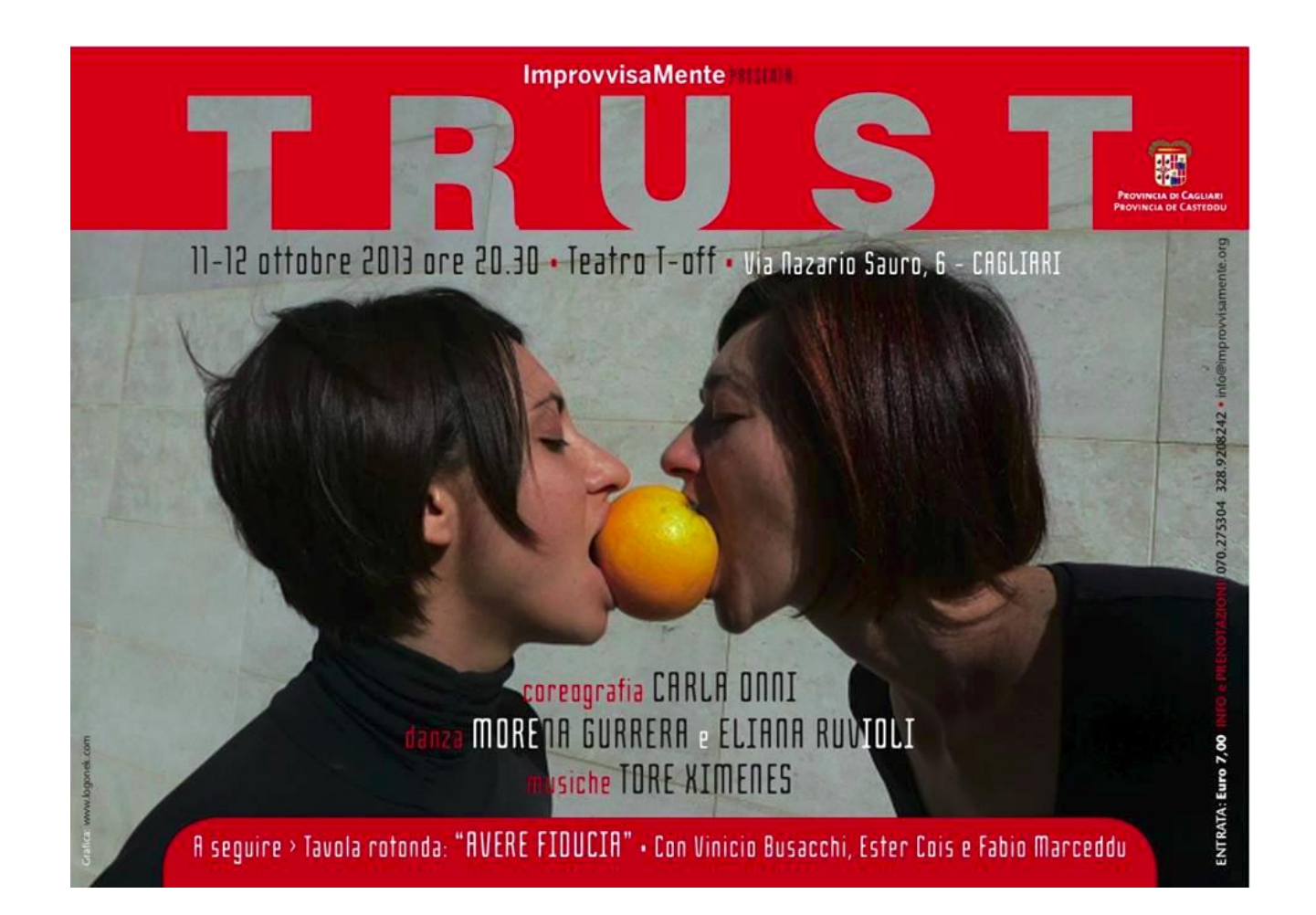